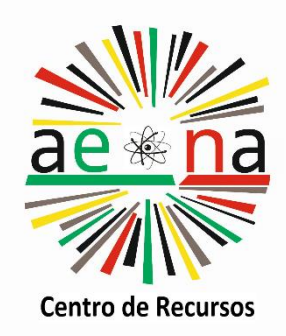

**Agrupamento de Escolas Dr. Júlio Martins** 

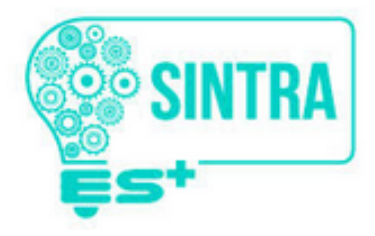

# **As escolas e as opções pedagógicas**Trabalho experimental **12 82 Coyle-19**

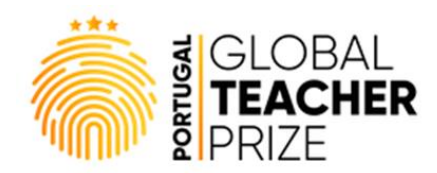

**José Jorge Teixeira**

**Chaves/2020**

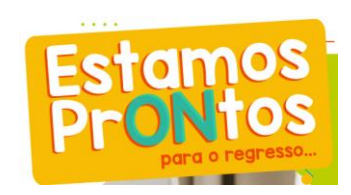

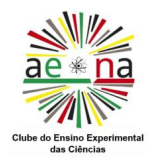

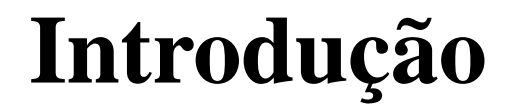

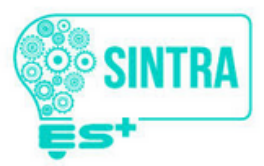

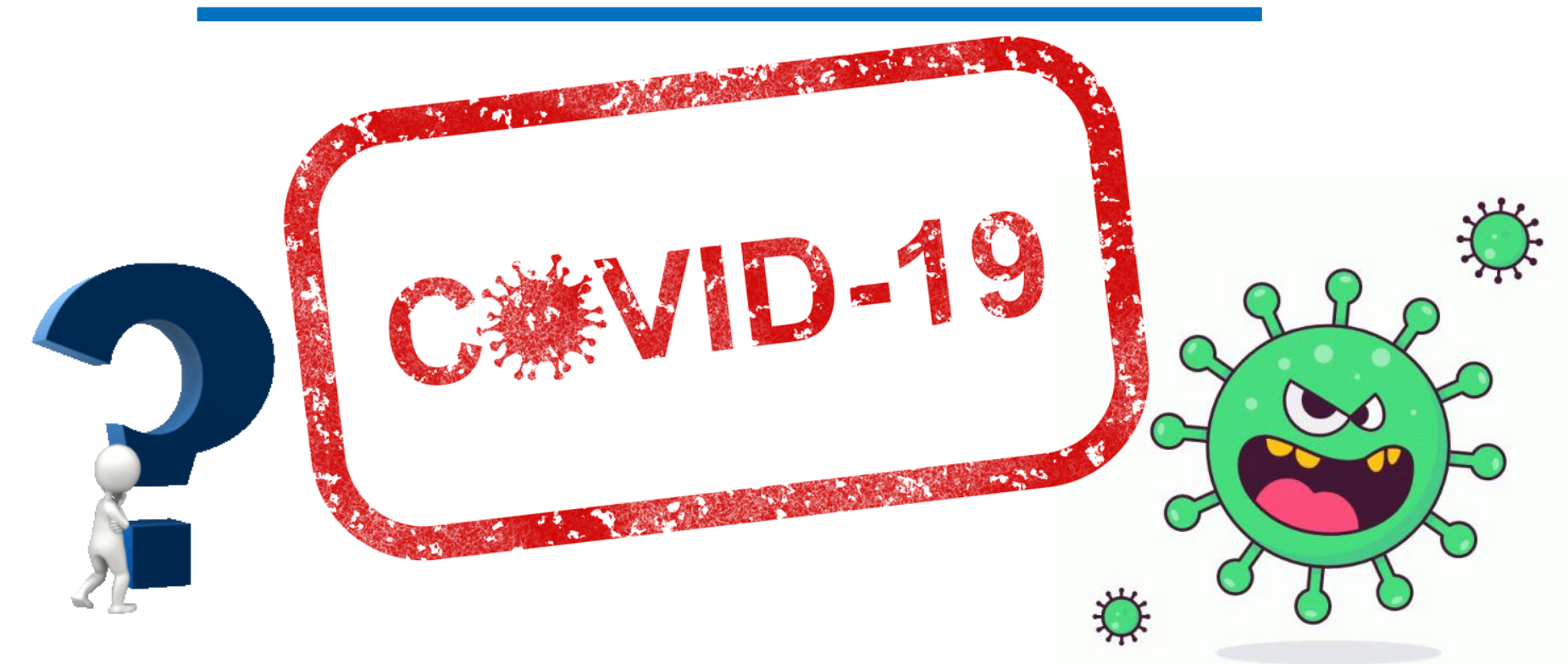

#### **A metodologia e as ferramentas são determinantes para promover a aprendizagem dos alunos**

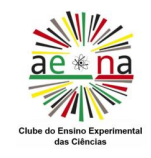

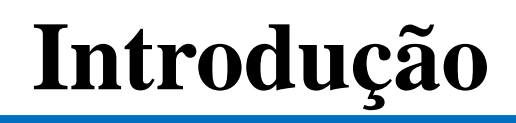

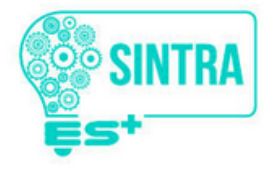

- Ver as fichas informativas e o PowerPoint…
- Analisa os vídeos do trabalho experimental …
- Realiza a Atividade prática da página …
- Explora a simulação …
- Revê os textos das páginas …
- Resolve a ficha … do caderno de atividades.
- Faz uma revisão dos assuntos tratados explorando o …

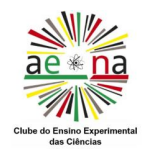

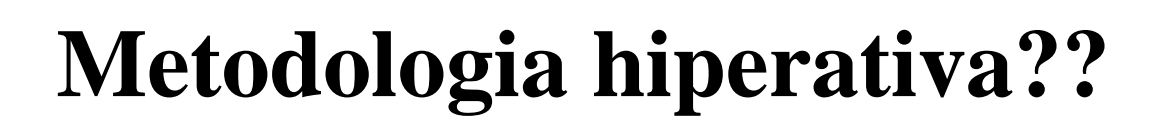

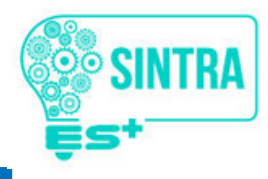

- Responde, no teu caderno diário, às questões do Aplica …
- Assinala no teu caderno diário as dúvidas …
- Tira fotos e envia …
- Faz o pino…
- Pede ajuda ao teu EE (tem muito tempo livre)… *Nota final*: A farmácia de serviço, caso necessitem comprimidos para a azia, insónia ou dor de cabeça  $\acute{\mathbf{e}}$  ...

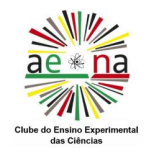

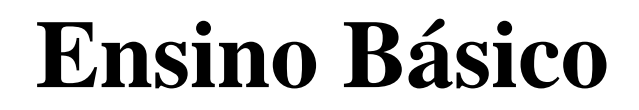

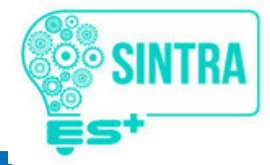

#### **Quais são as cores primárias?**

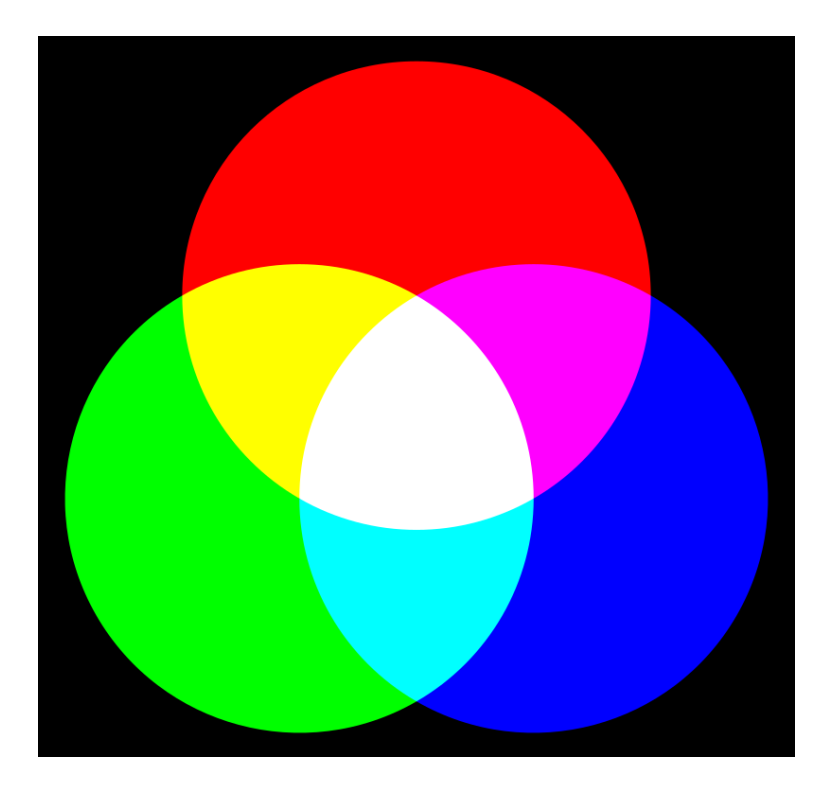

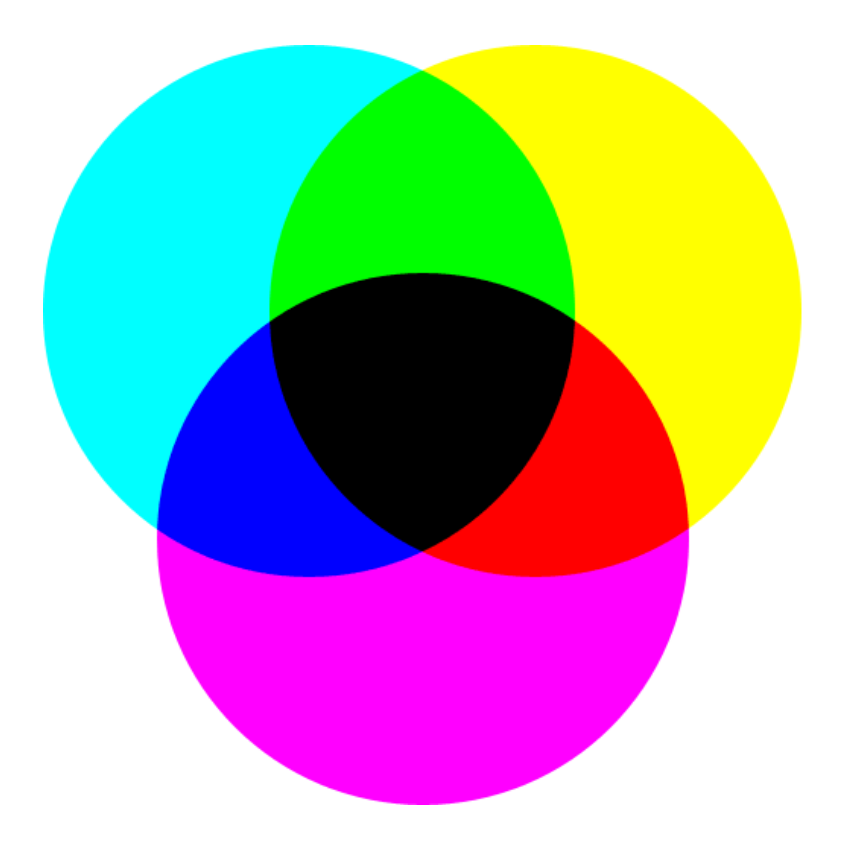

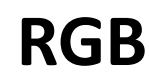

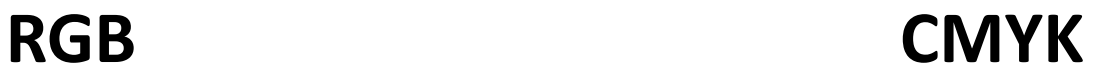

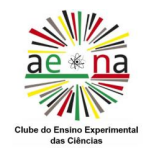

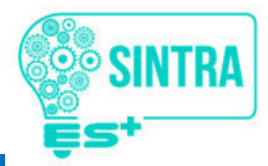

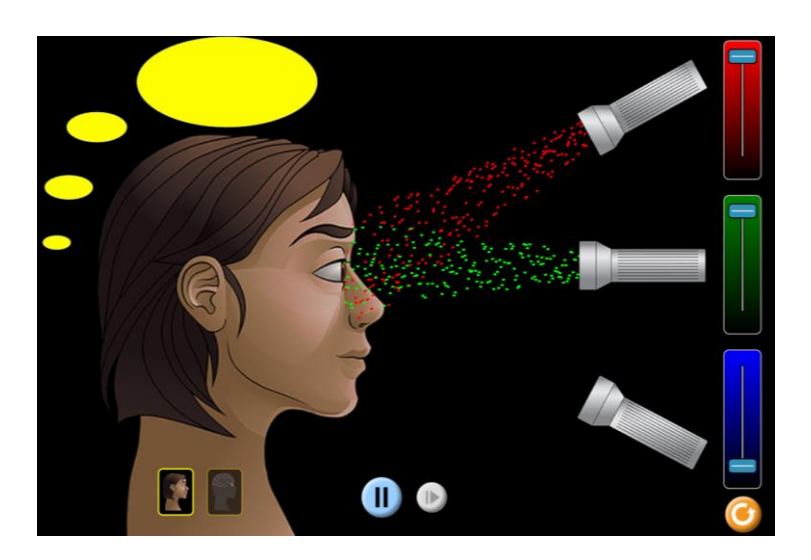

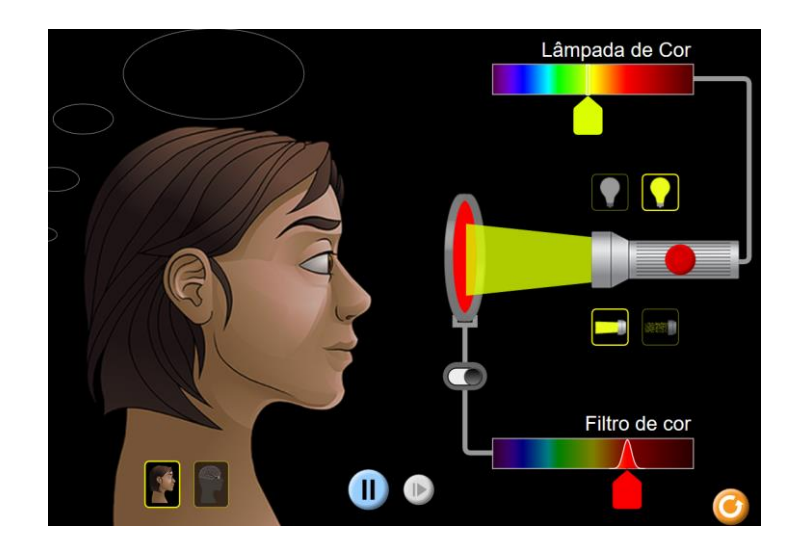

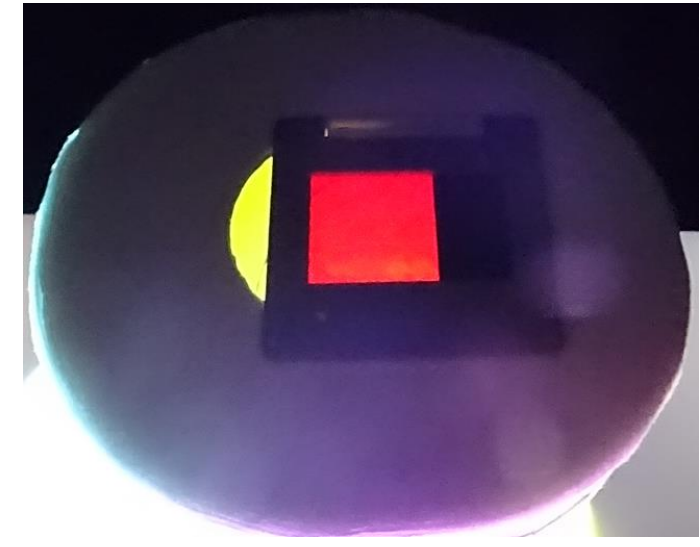

<https://phet.colorado.edu/pt/simulation/color-vision>

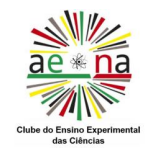

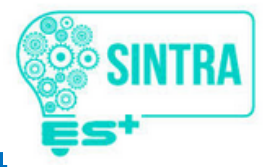

#### **Equidade**

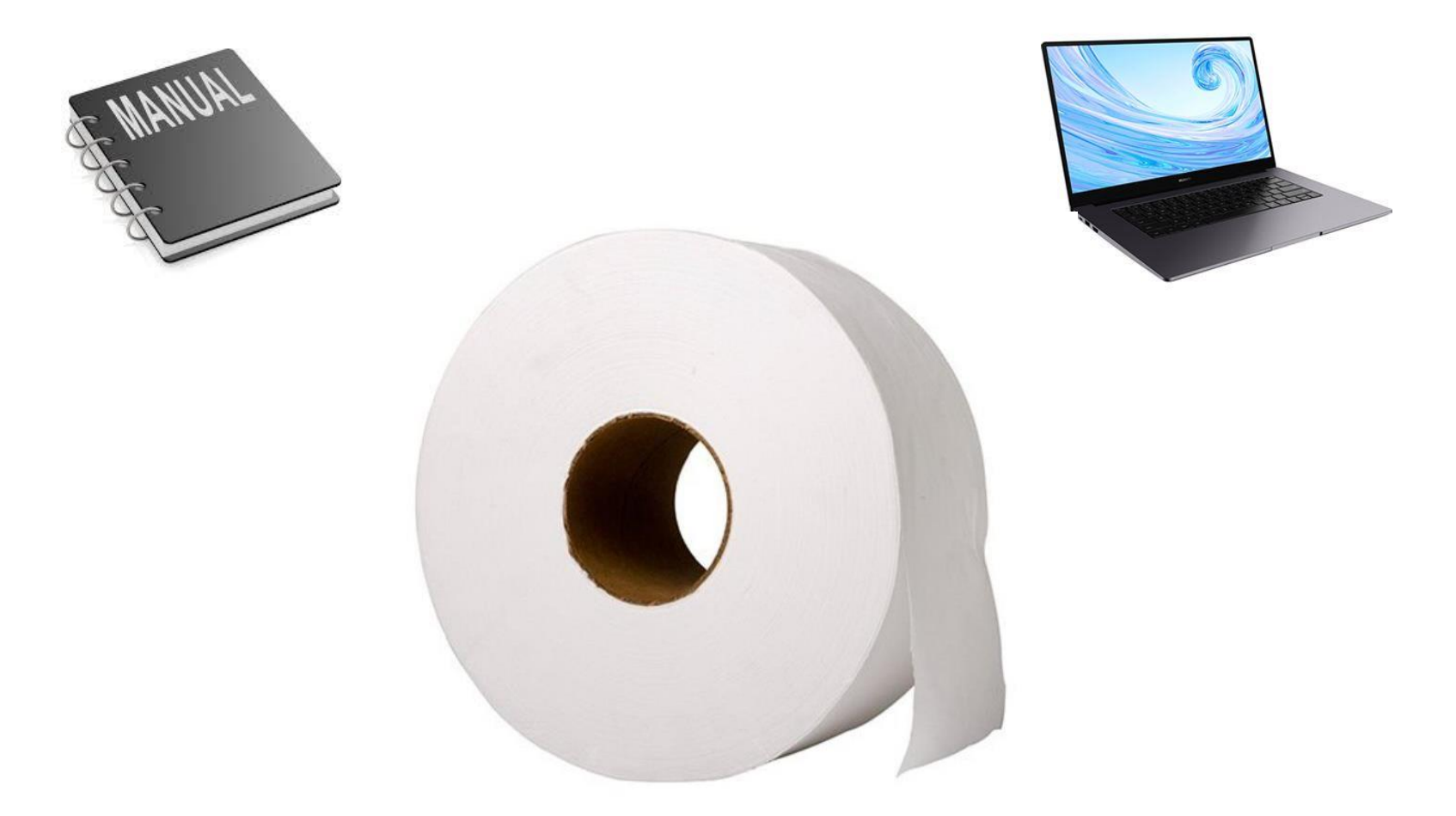

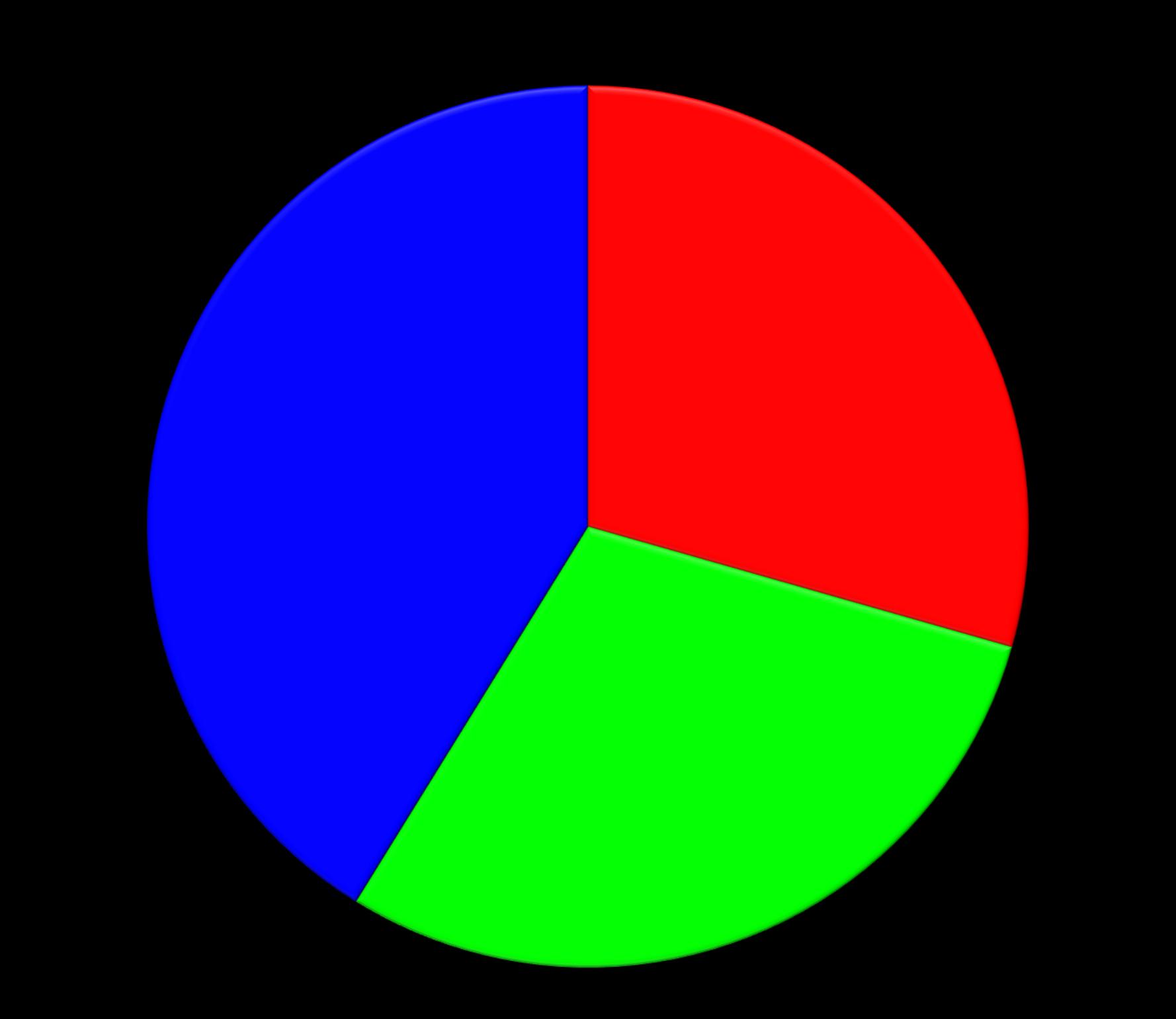

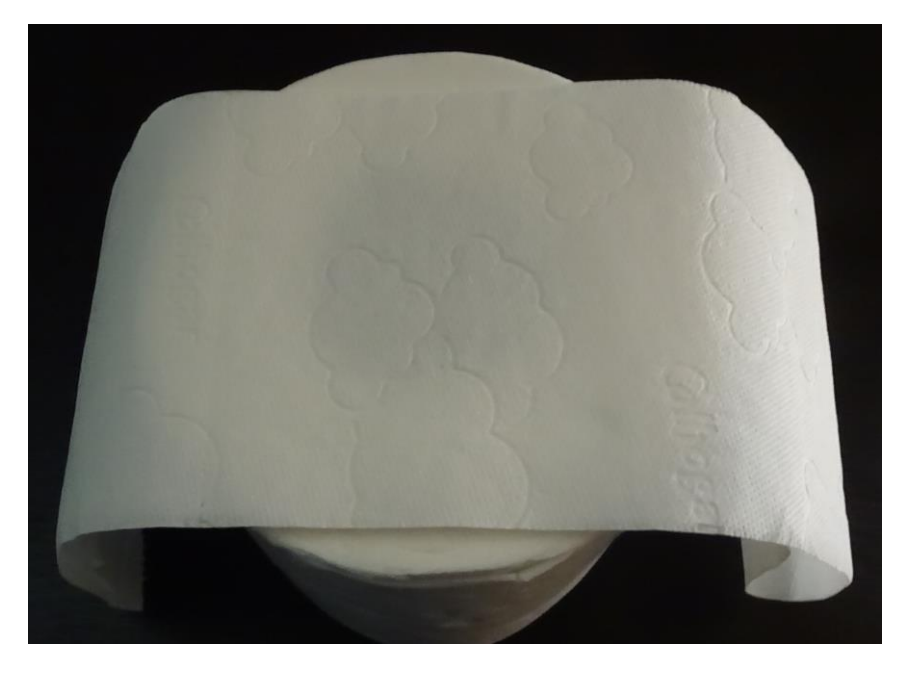

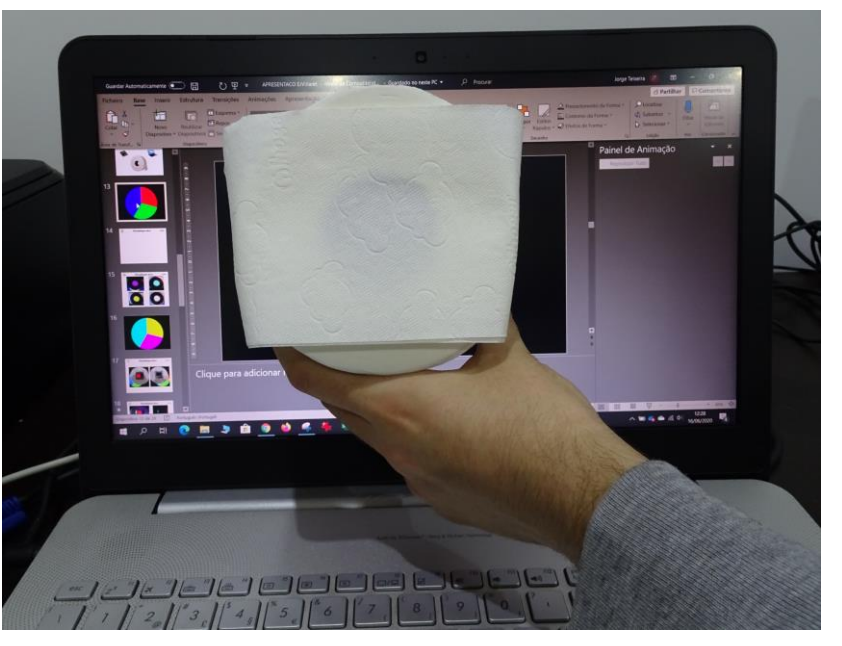

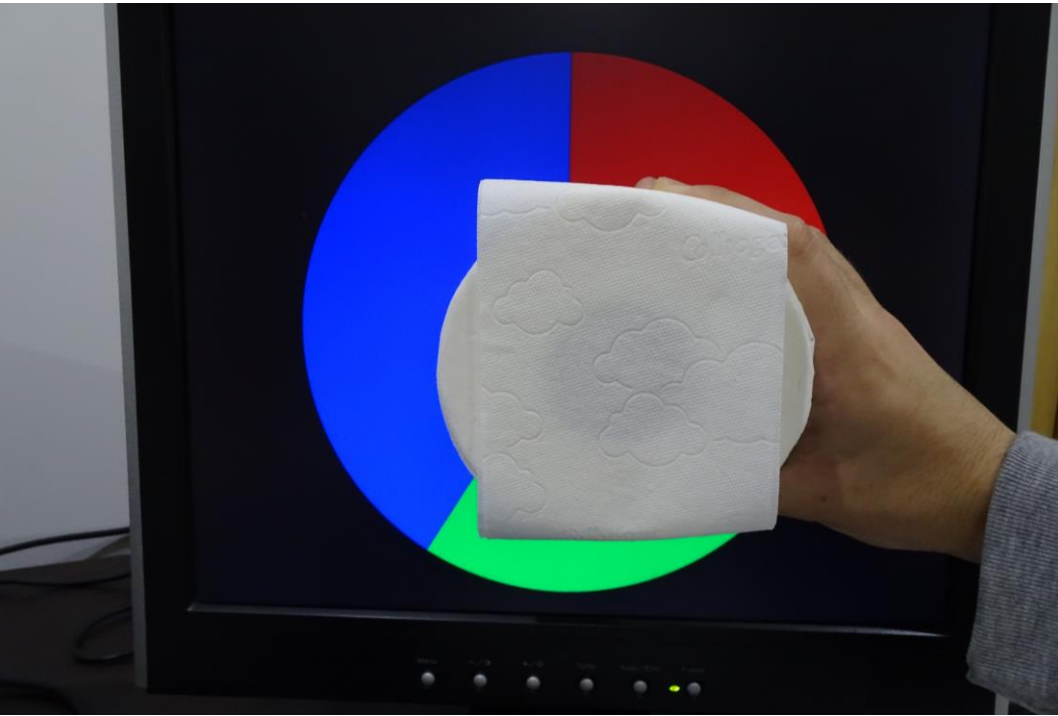

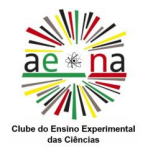

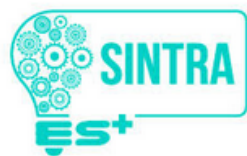

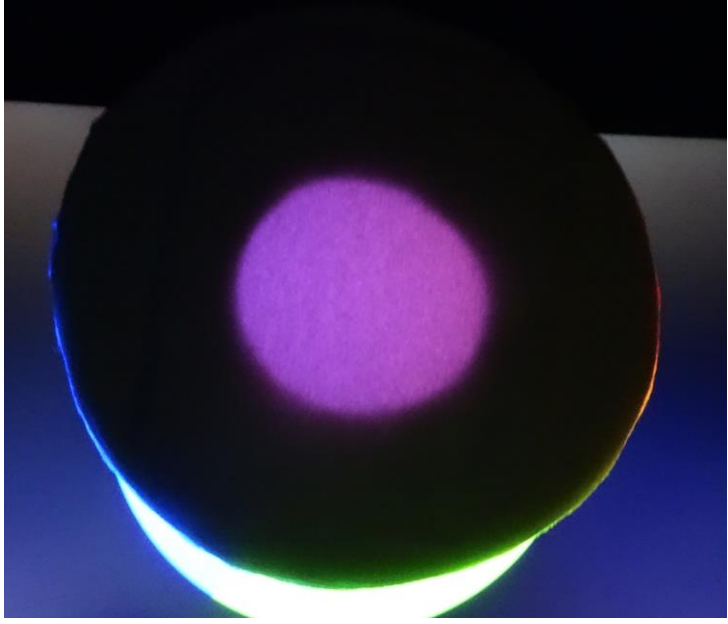

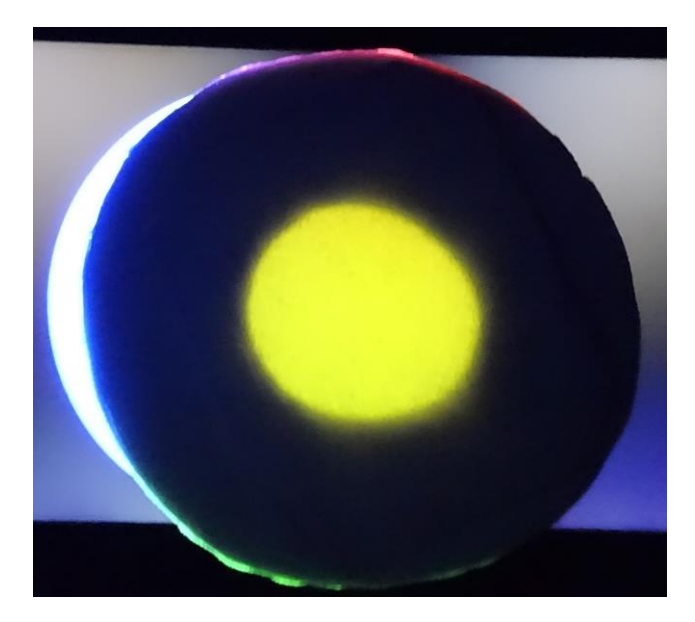

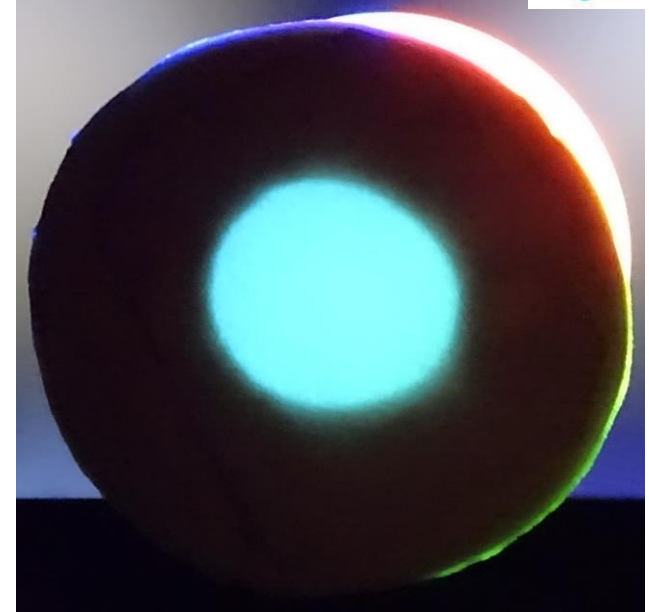

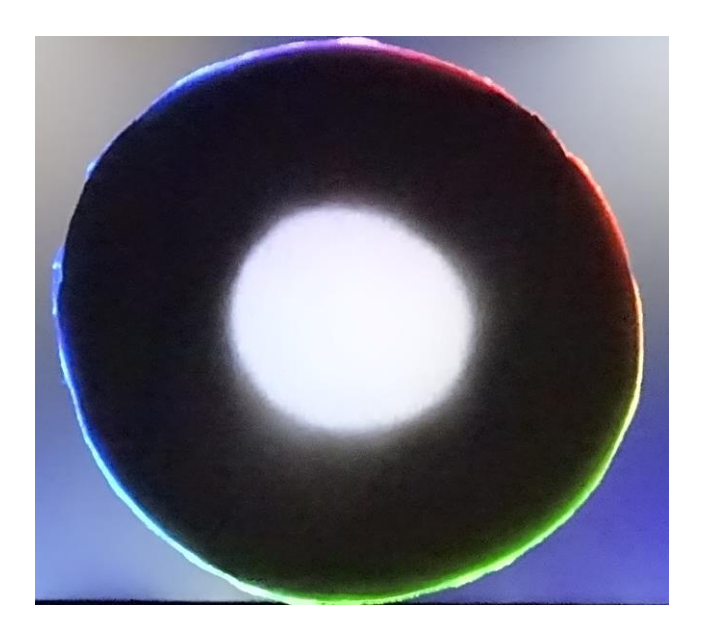

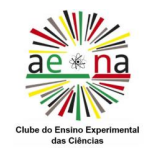

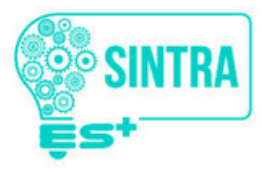

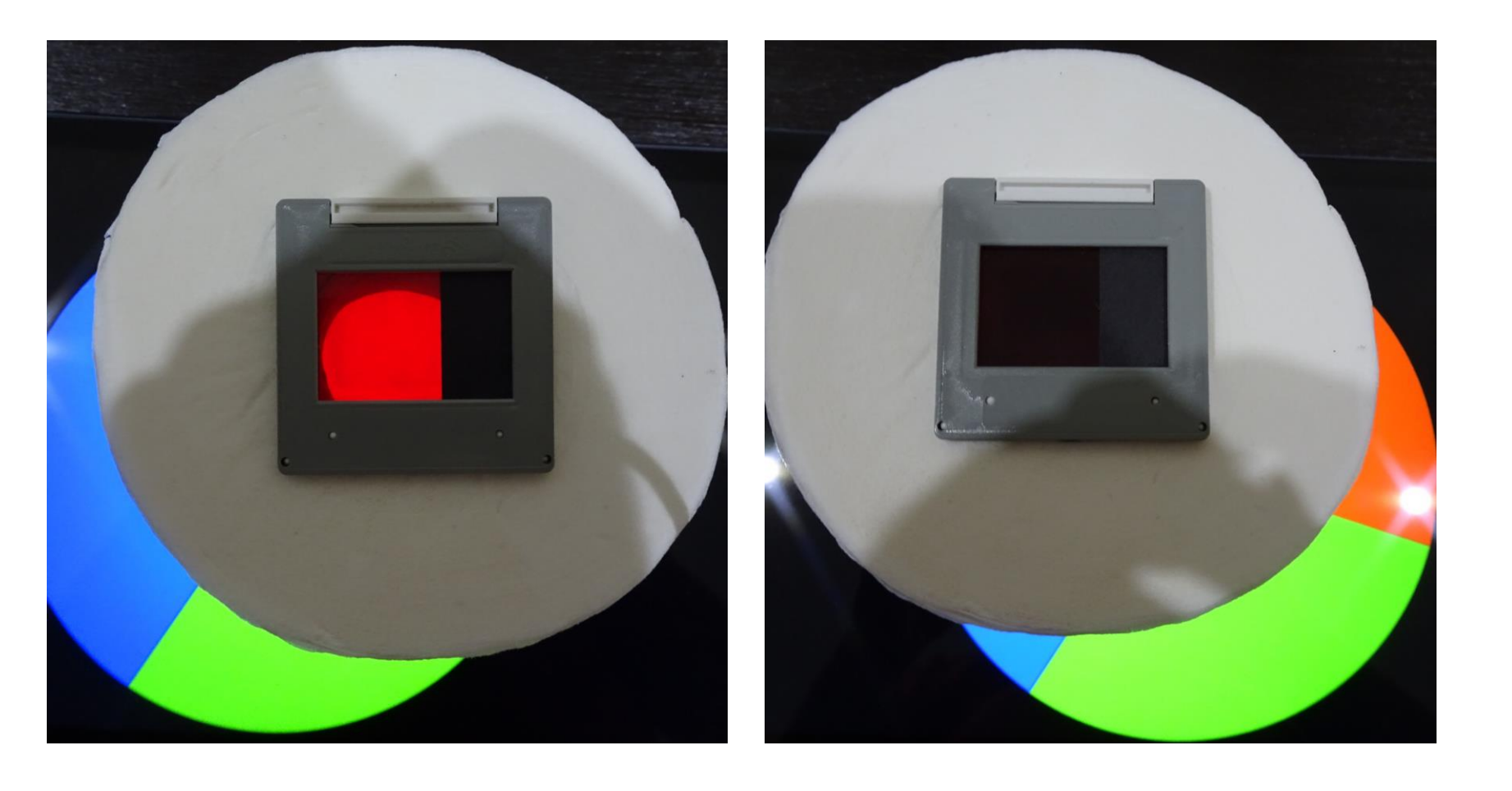

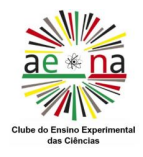

### **Simuladores**

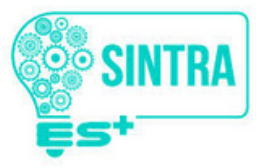

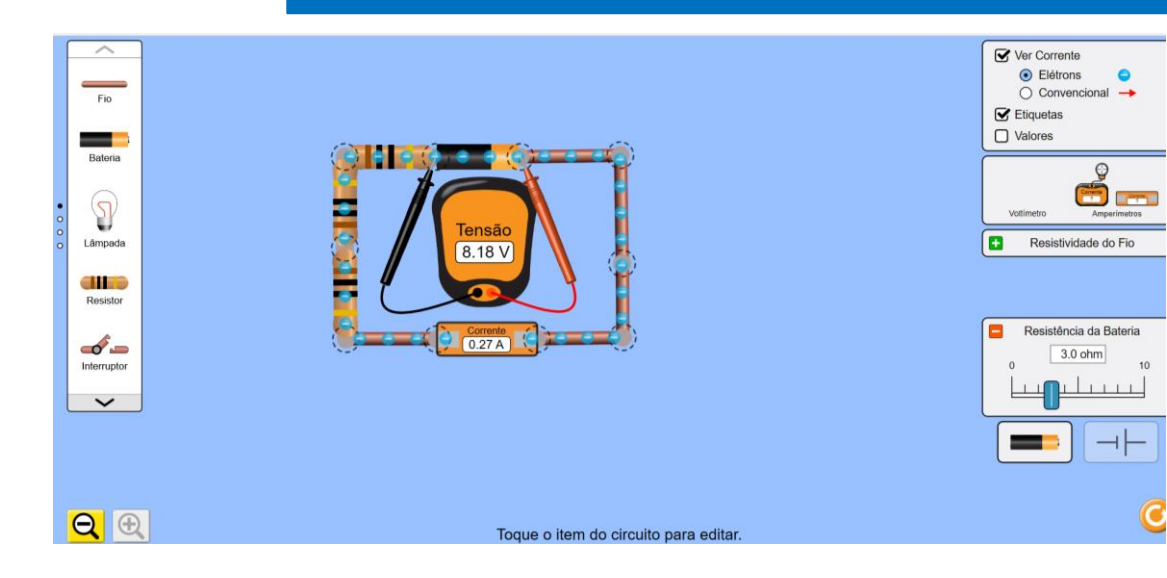

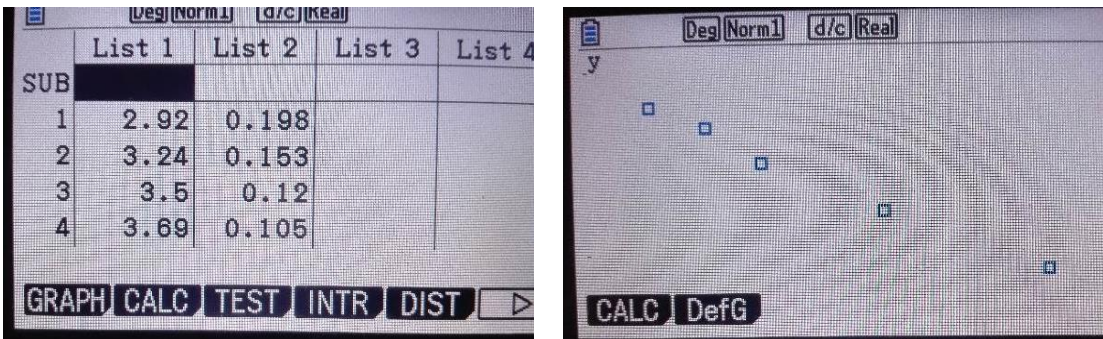

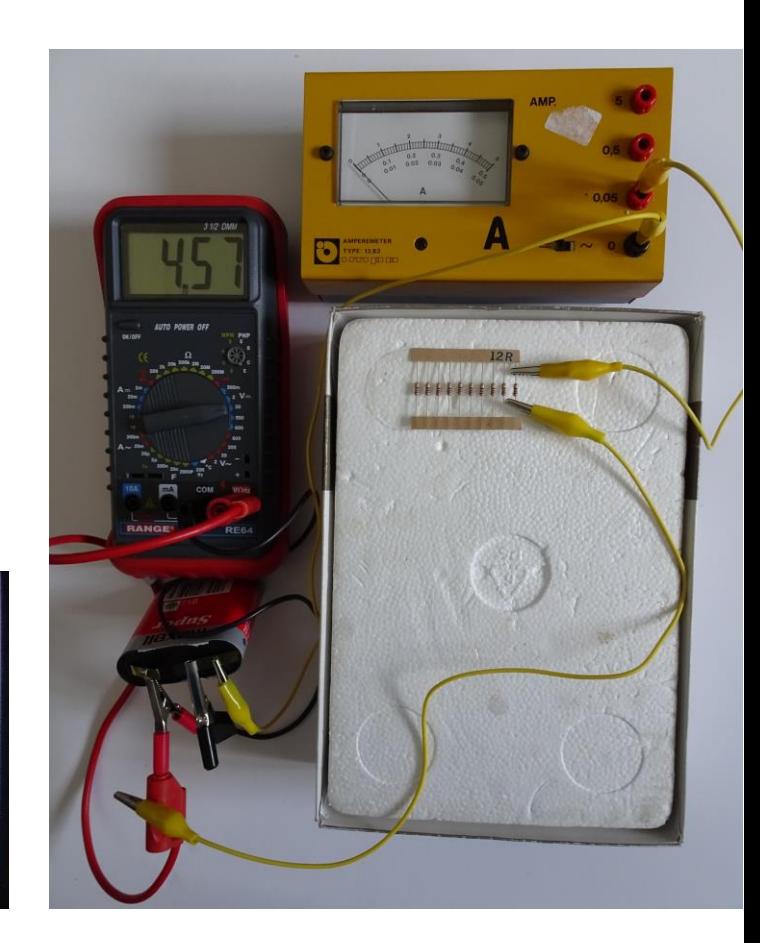

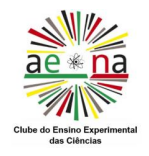

#### **Tratamento de dados**

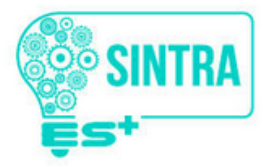

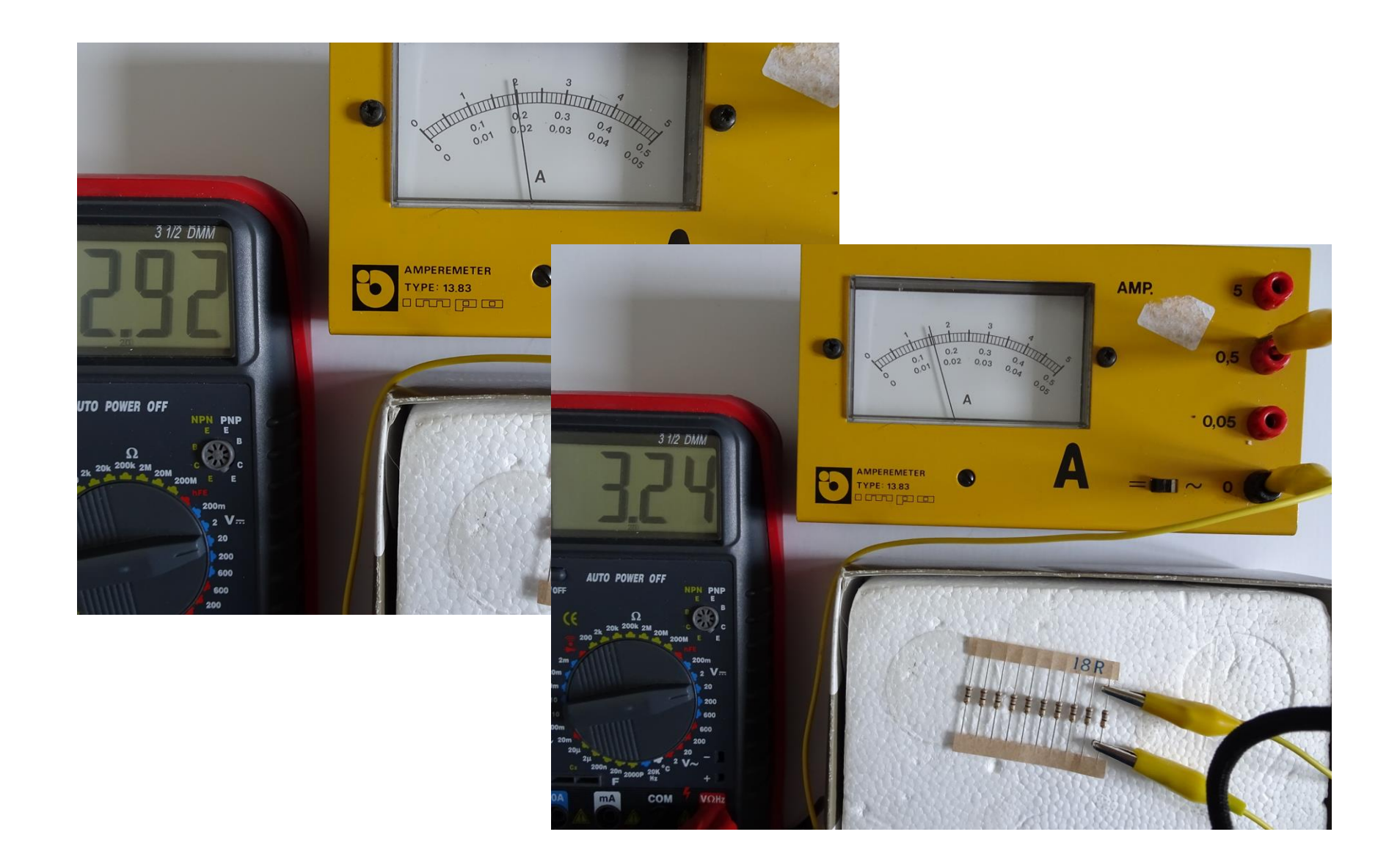

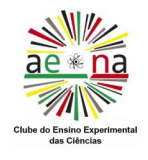

## **Projeto Micro:bit Escola Mauser**

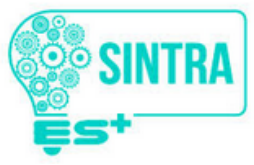

Mausert CASIO.

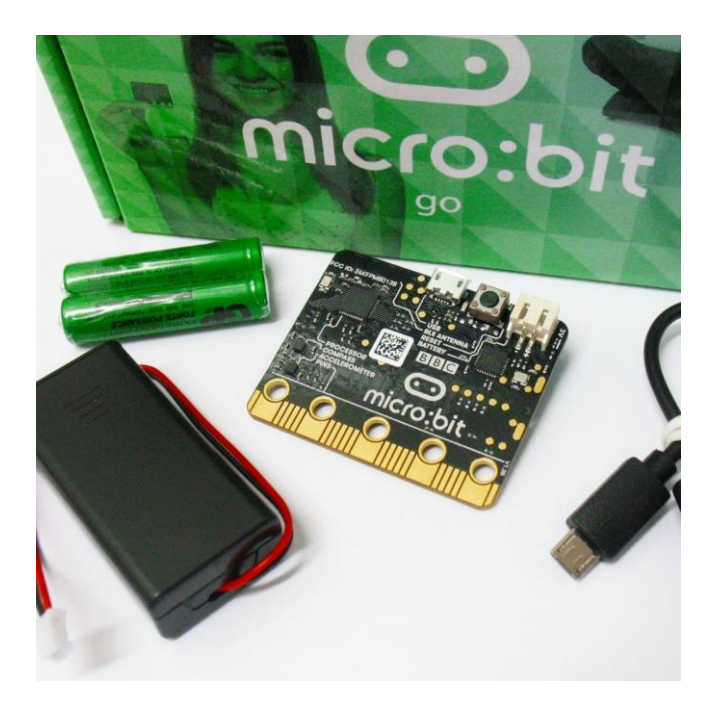

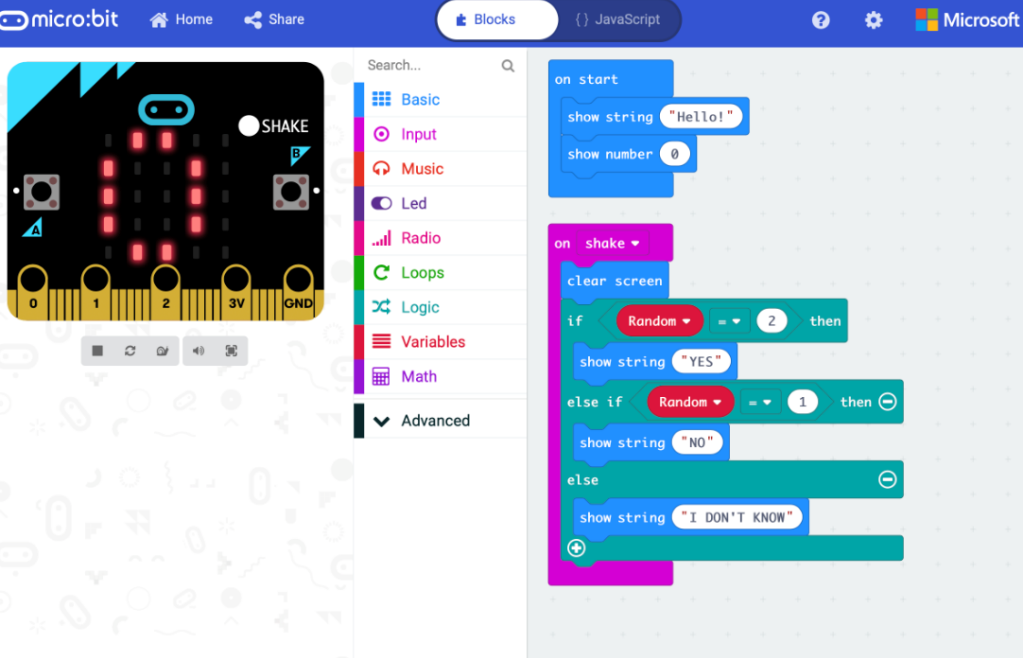

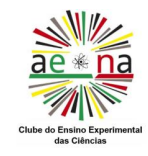

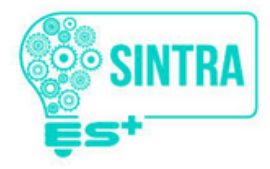

- Debate de ideias por videoconferência.
- Escolha de trabalhos práticos pelos alunos.
- Trabalhos práticos propostos pelo professor.
- Articulação dos trabalhos práticos/temas com o currículo das disciplinas, principalmente com a disciplina de Física e Química A.
- Apresentação final dos trabalhos.

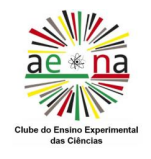

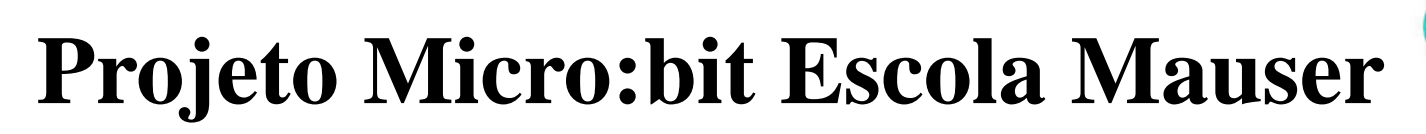

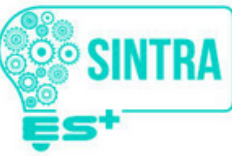

#### TP1 – Programar uma música para o micro:bit.

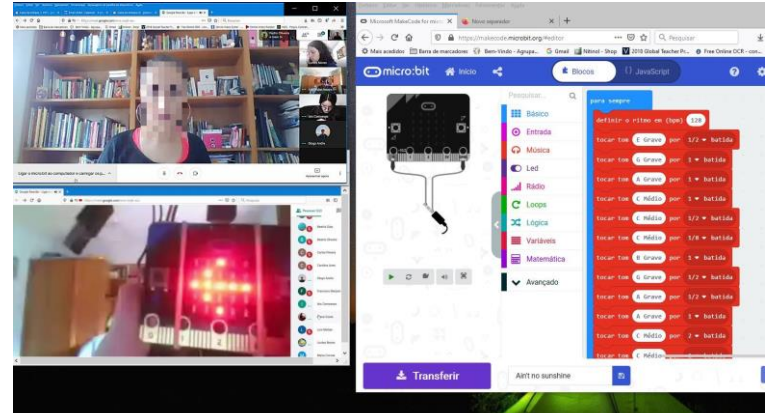

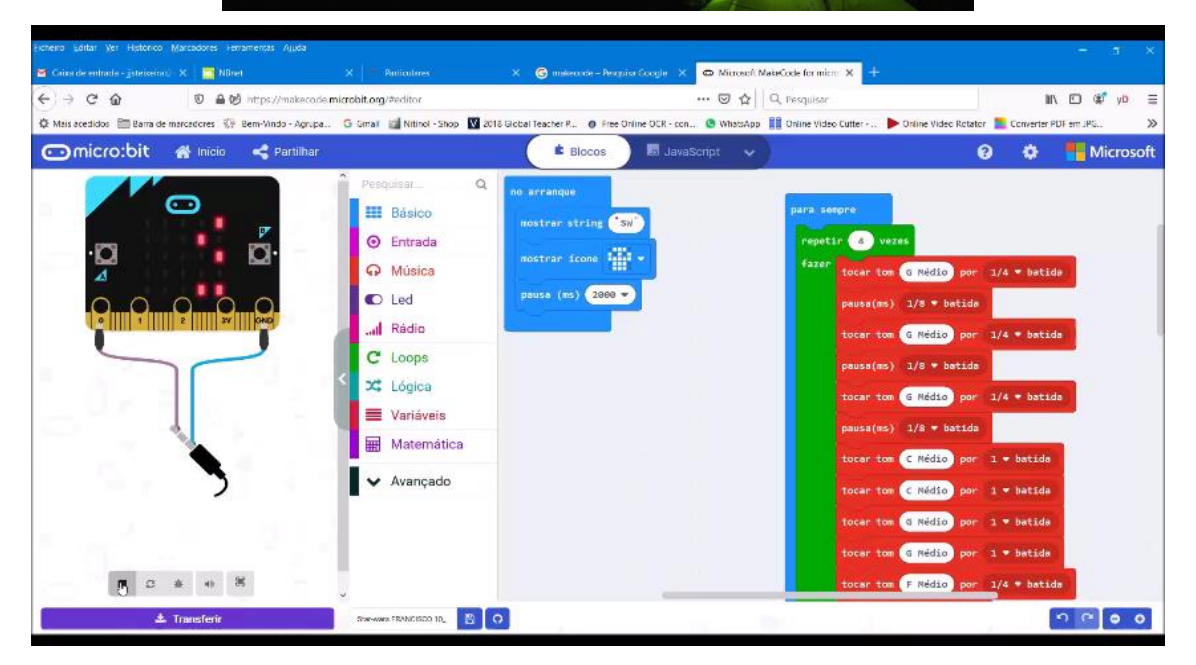

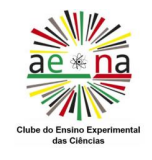

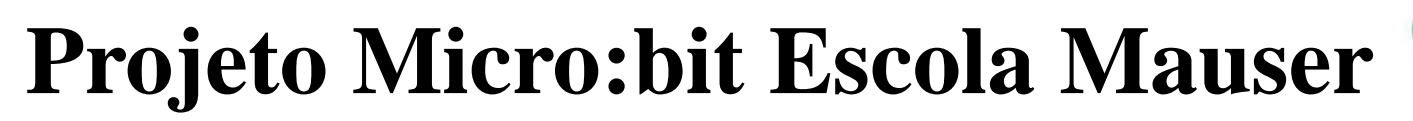

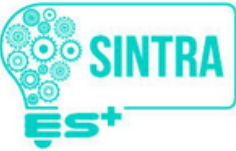

#### TP2 – Criar um programa que gera os números e as estrelas do Euromilhões.

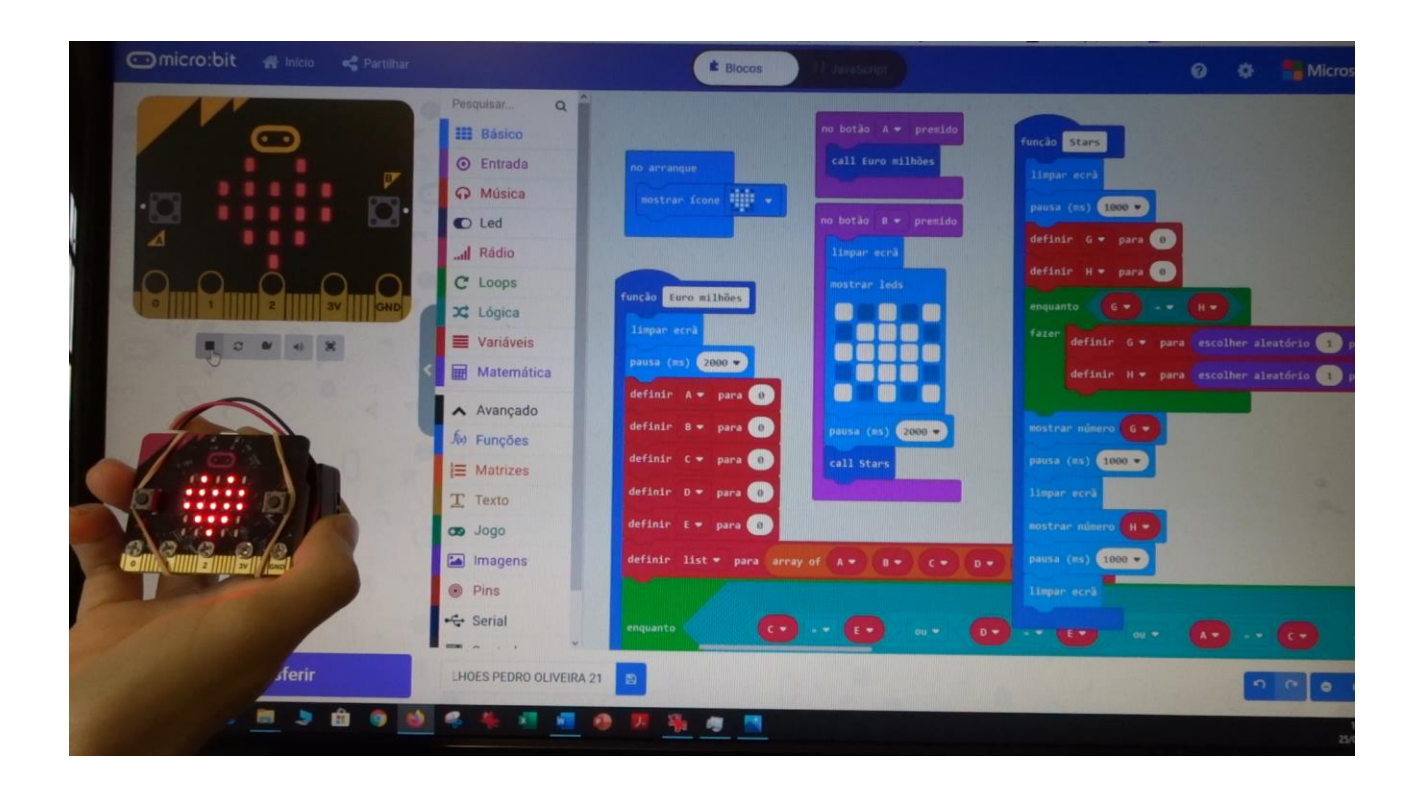

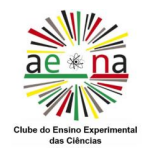

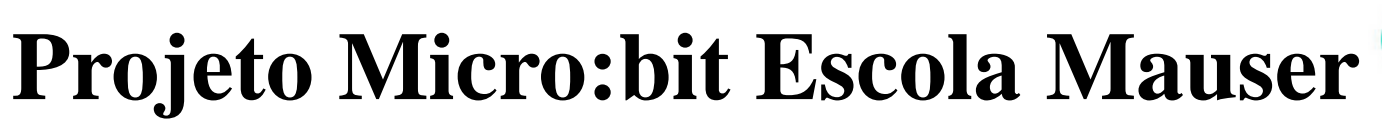

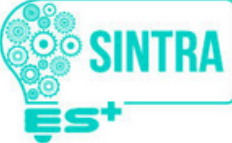

#### TP3 – Construir um carro solar/elétrico.

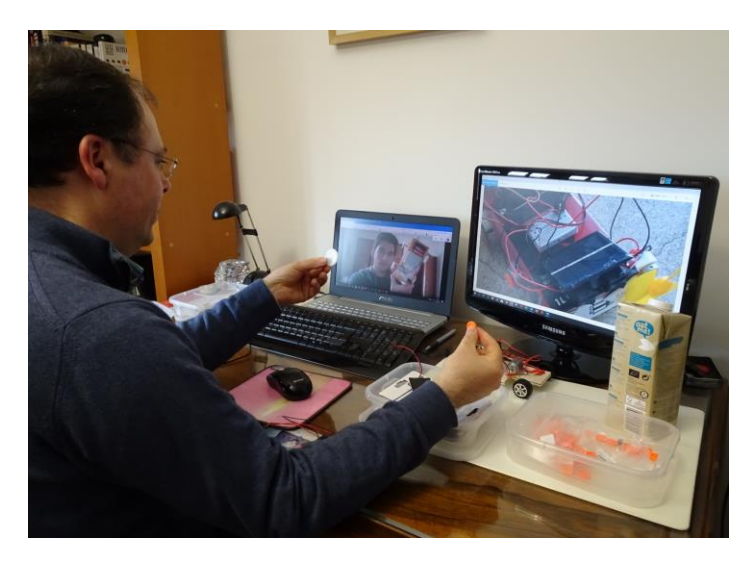

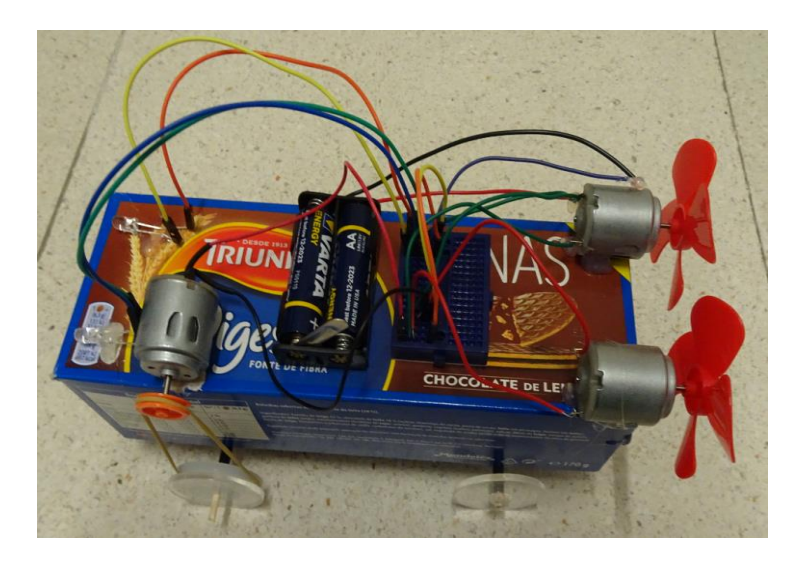

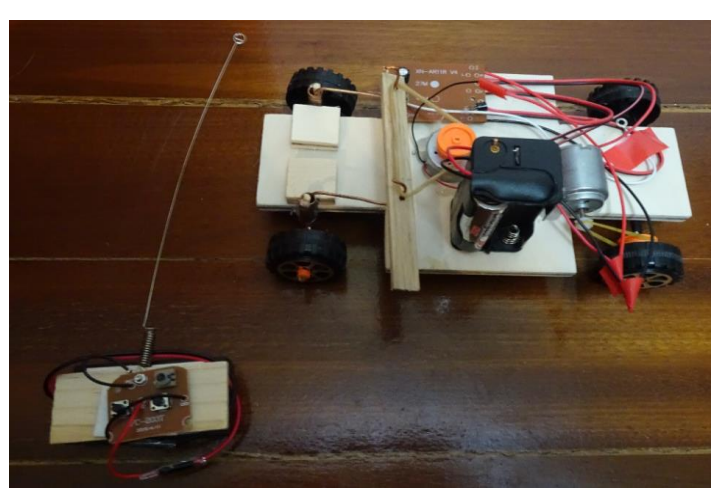

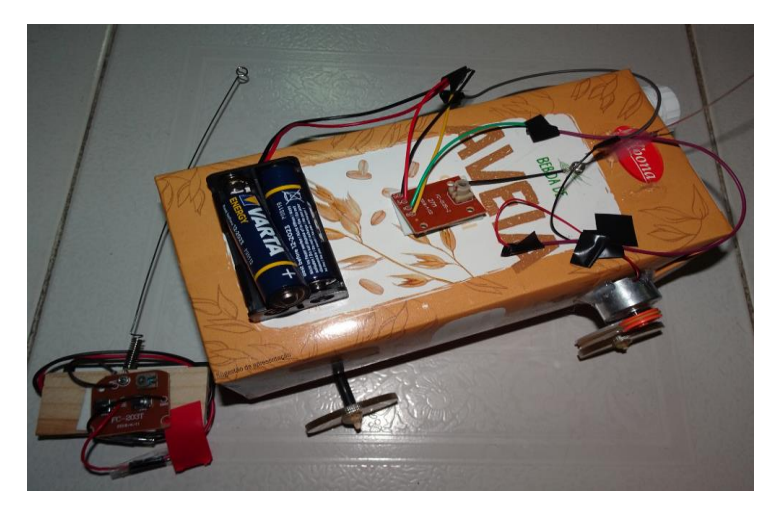

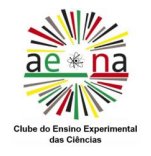

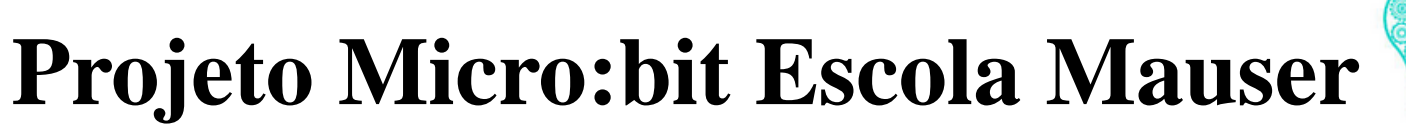

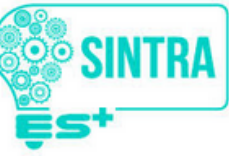

TP4 – Criar um programa para utilizar o micro:bit como um cronómetro.

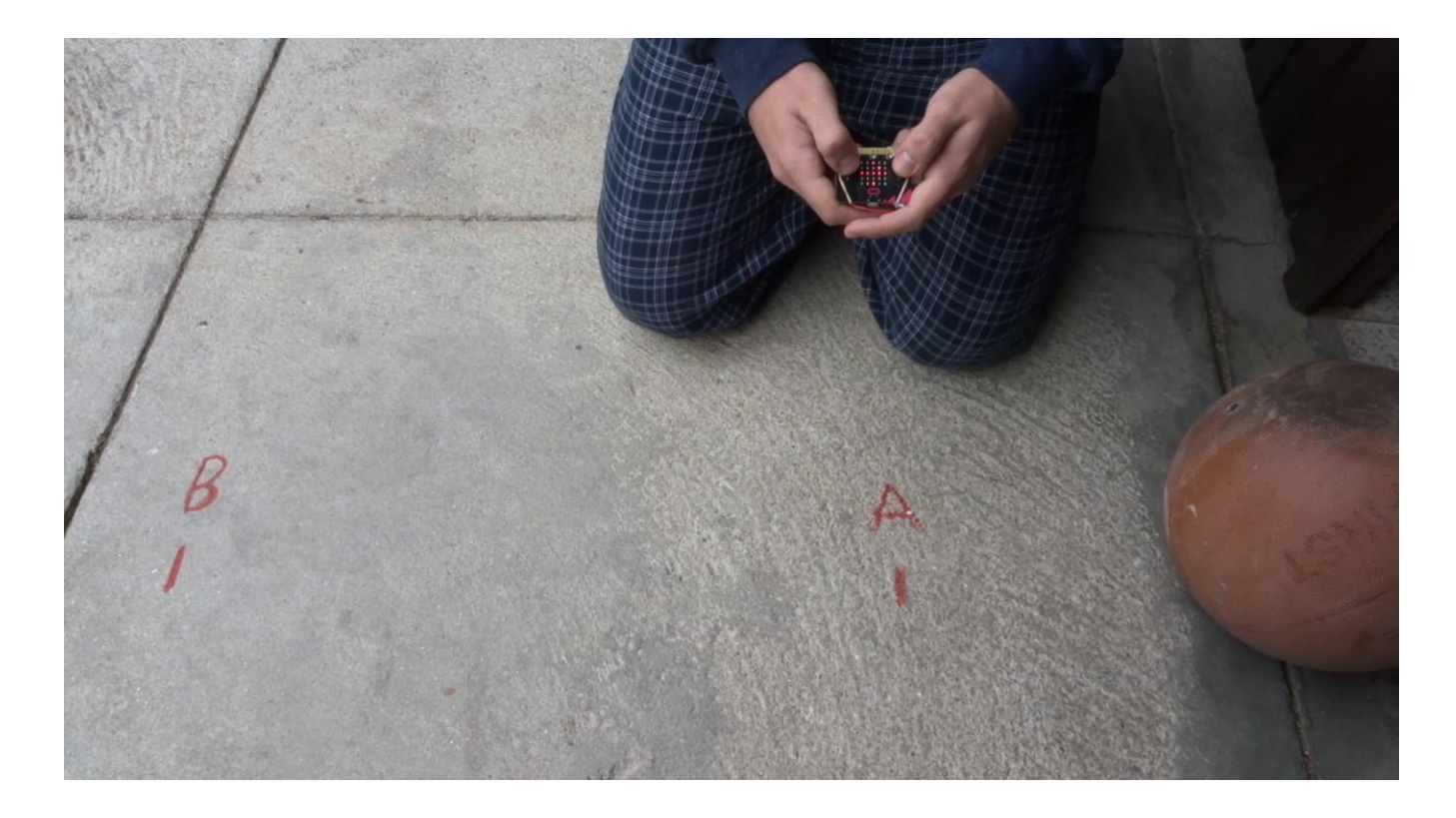

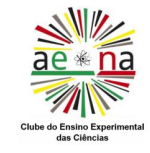

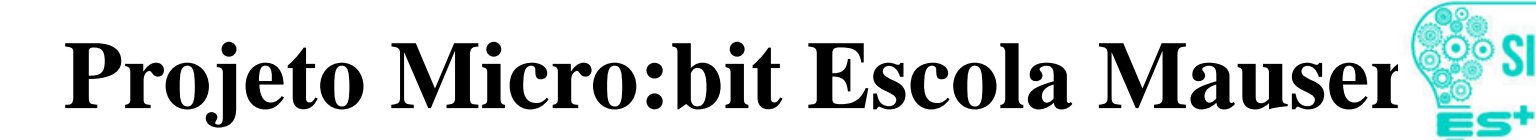

TP6 – Criar um programa para o micro:bit detetar a abertura do frigorífico, o número de vezes que foi aberto, a temperatura e se mexeram num determinado alimento.

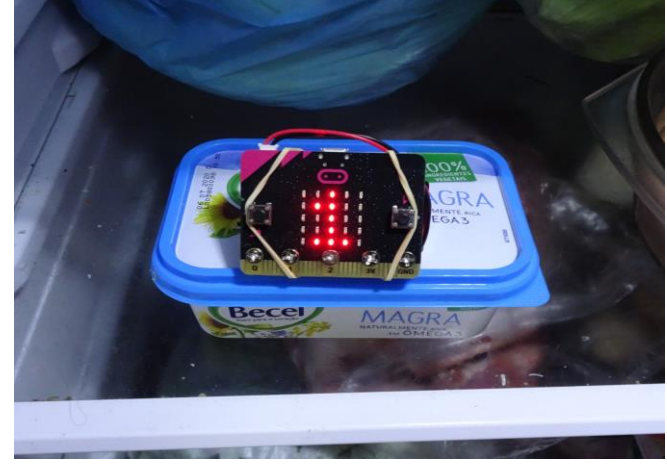

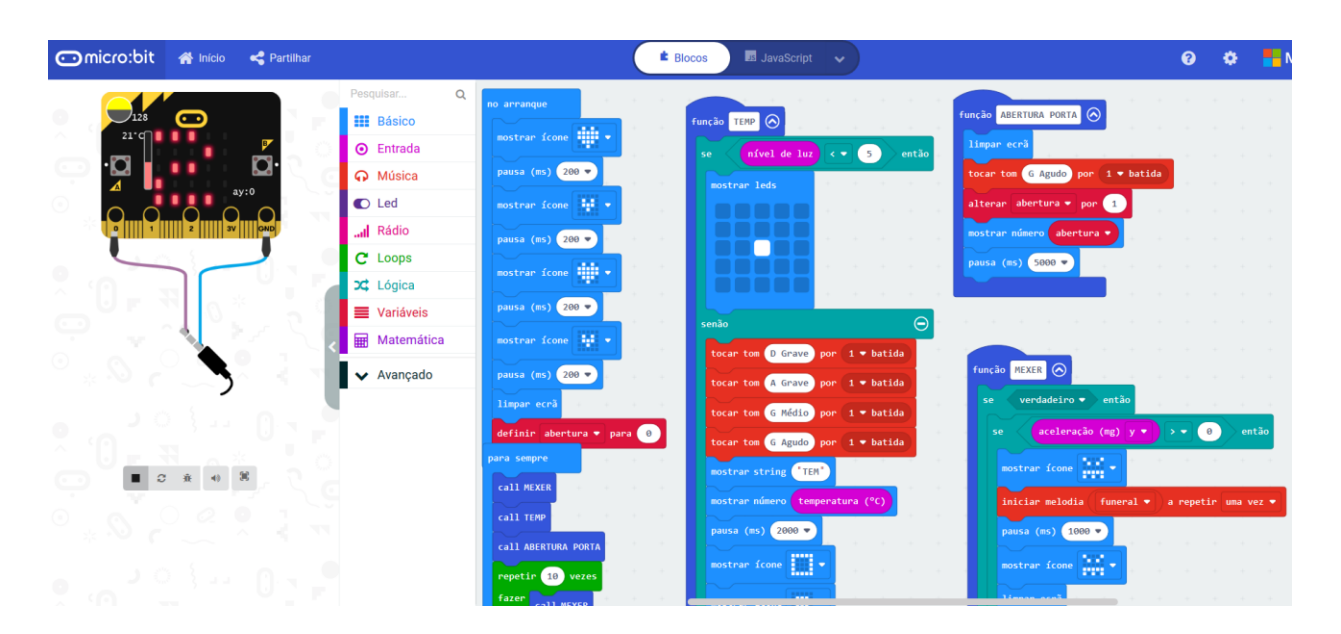

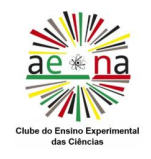

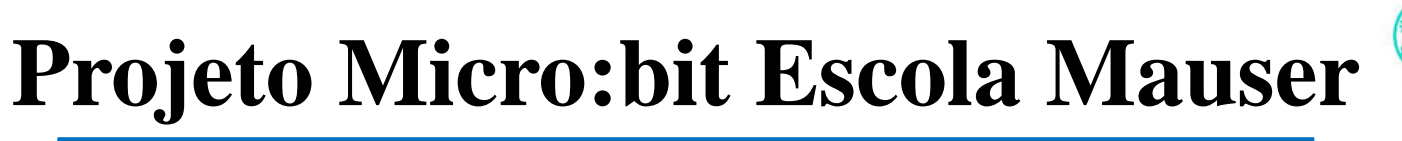

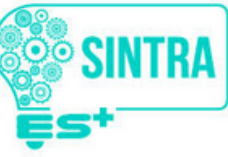

TP8 – Criar um programa que detete a aproximação da mão à cabeça como forma de prevenção da propagação da Covid-19.

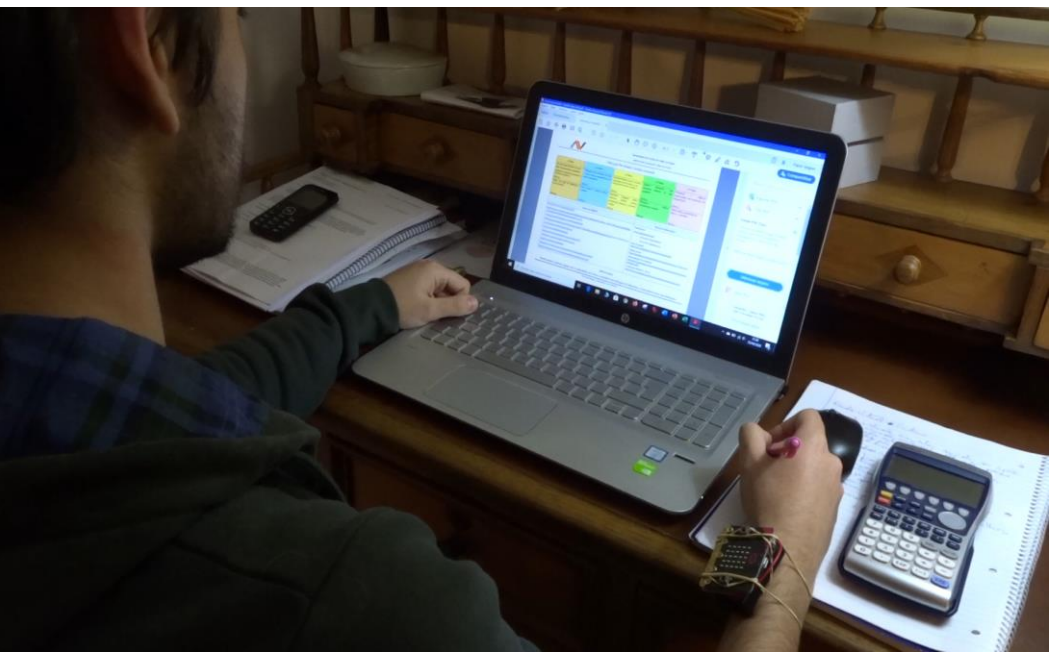

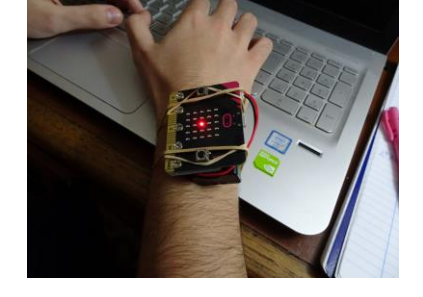

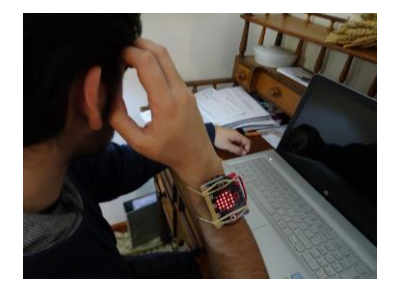

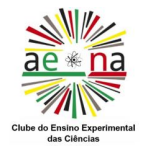

# **Projeto Micro:bit Escola Mauser**

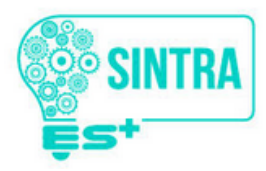

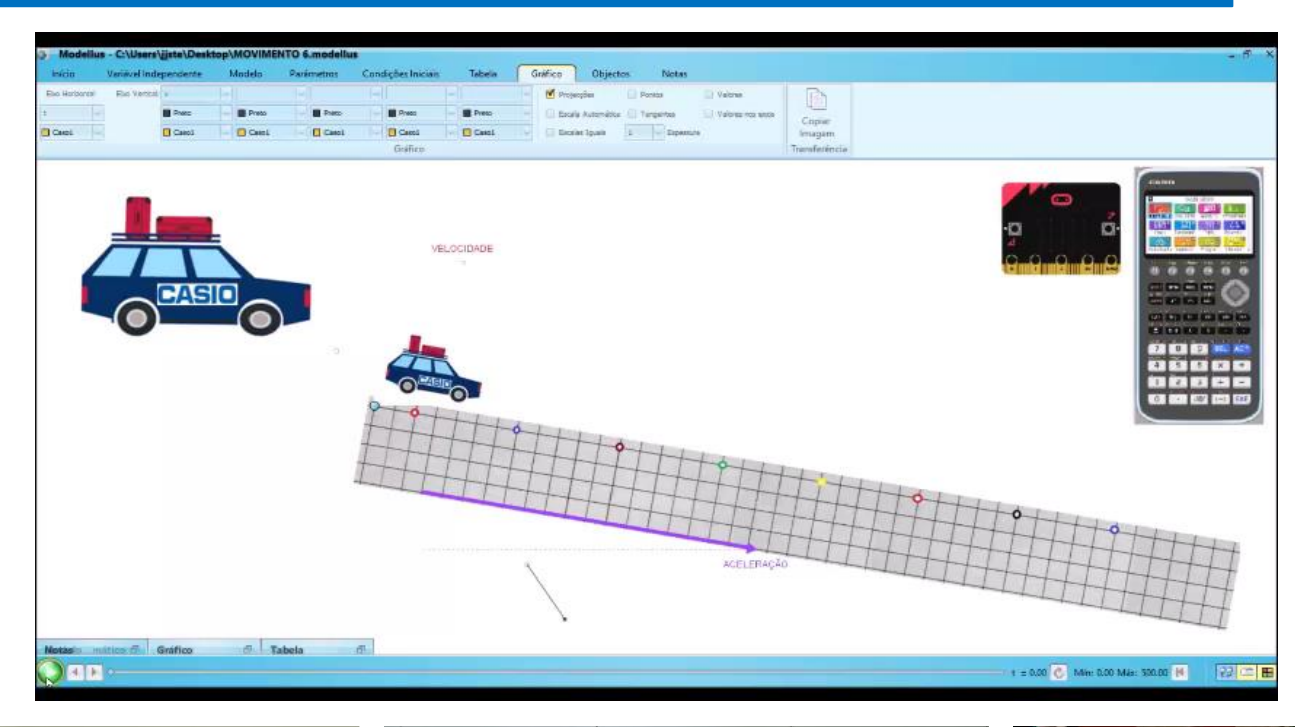

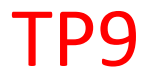

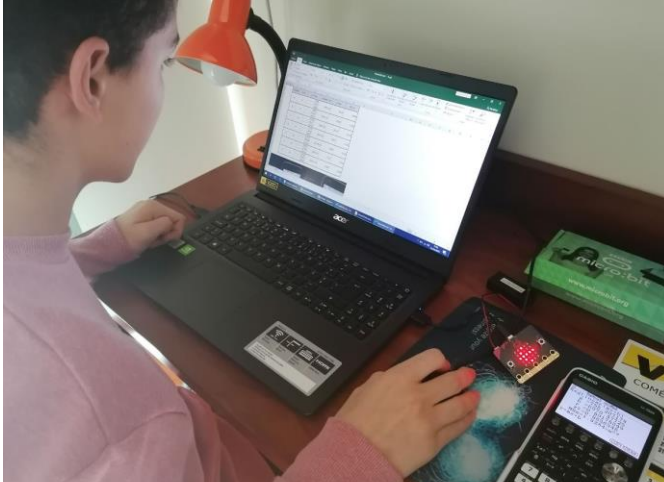

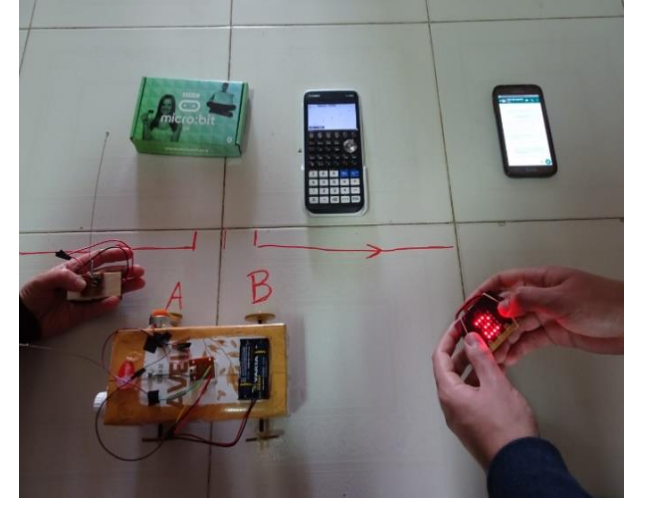

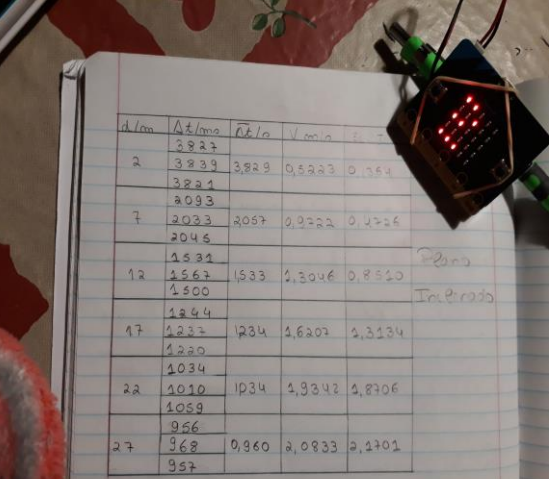

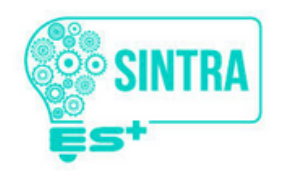

#### **Avaliação**

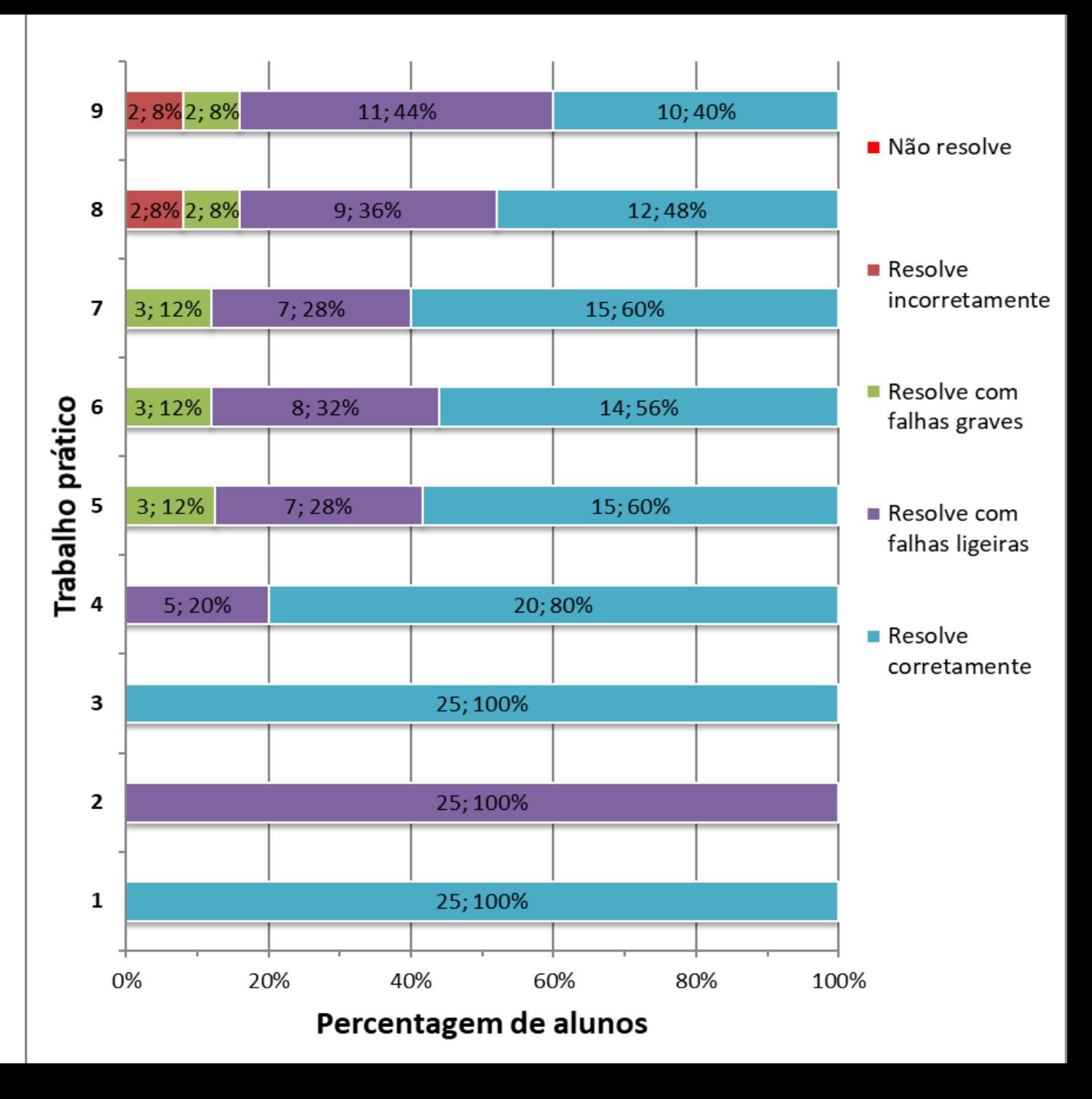

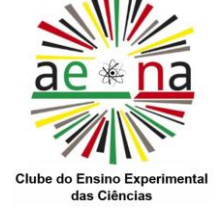

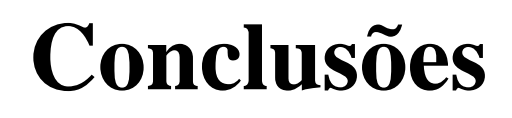

![](_page_23_Picture_2.jpeg)

- A metodologia e as ferramentas são determinantes para promover a aprendizagem dos alunos neste contexto social excecional.
- O número de atividades realizadas é menor.
- Verificou-se que, no trabalho prático/experimental, os resultados alcançados pelos alunos no ensino a distância são equivalentes aos do ensino presencial.
- Os resultados alcançados nas atividades de resolução de exercícios são superiores no ensino presencial.

![](_page_23_Picture_7.jpeg)